## Google Drive

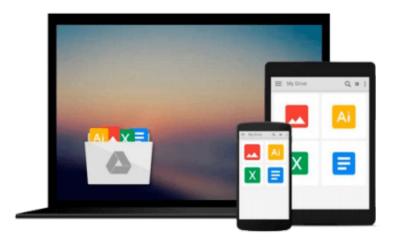

# **Macs All-in-One For Dummies**

Joe Hutsko

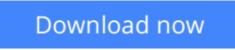

Click here if your download doesn"t start automatically

### Macs All-in-One For Dummies

Joe Hutsko

#### Macs All-in-One For Dummies Joe Hutsko

Seven content-rich minibooks cover the key features and tools of your Mac Macs are easy to use, but this guide helps you take advantage of all the cool features and make the most of your Mac. Fully updated, it covers the newest operating system, Mac OS X Snow Leopard, as well as iLife '09, iWork '09, and much more. Minibooks include Mac Basics; Photos, Music, and Movies; Browsing the Internet; Working with iLife and iWork; Other Mac Programs; Timesaving Tips with a Mac; and Mac Networking.\* Ideal for those switching to a Mac from a PC as well as for Mac users who are upgrading\* Helps you set up and customize your Mac and get to know the Mac way\* Explains how to get online, surf with Safari, and send and receive e-mail\* Covers working with photos, music, and movies, as well as crunching numbers and creating presentations with iWork\* Explores setting up a network, running Windows on a Mac via Bootcamp, and automating your Mac\* Provides troubleshooting tips and advice on protecting your Mac Macs All-in-One For Dummies, 2nd Edition gives you the full scoop on using all the cool Mac features.

**Download** Macs All-in-One For Dummies ...pdf

Read Online Macs All-in-One For Dummies ...pdf

#### From reader reviews:

#### Velma Cain:

The book Macs All-in-One For Dummies can give more knowledge and also the precise product information about everything you want. So just why must we leave a good thing like a book Macs All-in-One For Dummies? A few of you have a different opinion about publication. But one aim that book can give many details for us. It is absolutely proper. Right now, try to closer with your book. Knowledge or facts that you take for that, it is possible to give for each other; it is possible to share all of these. Book Macs All-in-One For Dummies has simple shape however, you know: it has great and big function for you. You can appear the enormous world by wide open and read a reserve. So it is very wonderful.

#### **Kristy Abrahams:**

Hey guys, do you really wants to finds a new book to study? May be the book with the subject Macs All-in-One For Dummies suitable to you? Often the book was written by well-known writer in this era. Often the book untitled Macs All-in-One For Dummiesis a single of several books that will everyone read now. That book was inspired a number of people in the world. When you read this guide you will enter the new dimensions that you ever know just before. The author explained their plan in the simple way, thus all of people can easily to be aware of the core of this e-book. This book will give you a lots of information about this world now. So that you can see the represented of the world in this particular book.

#### Jennifer Bell:

Beside this Macs All-in-One For Dummies in your phone, it could possibly give you a way to get more close to the new knowledge or information. The information and the knowledge you can got here is fresh through the oven so don't become worry if you feel like an previous people live in narrow community. It is good thing to have Macs All-in-One For Dummies because this book offers to your account readable information. Do you oftentimes have book but you do not get what it's facts concerning. Oh come on, that will not happen if you have this with your hand. The Enjoyable option here cannot be questionable, such as treasuring beautiful island. So do you still want to miss the idea? Find this book in addition to read it from today!

#### **Lorraine Michael:**

Reading a book make you to get more knowledge from this. You can take knowledge and information from the book. Book is published or printed or descriptive from each source that will filled update of news. With this modern era like currently, many ways to get information are available for anyone. From media social just like newspaper, magazines, science guide, encyclopedia, reference book, novel and comic. You can add your knowledge by that book. Ready to spend your spare time to open your book? Or just seeking the Macs All-in-One For Dummies when you essential it?

Download and Read Online Macs All-in-One For Dummies Joe Hutsko #NQ93XMDG2WK

# **Read Macs All-in-One For Dummies by Joe Hutsko for online ebook**

Macs All-in-One For Dummies by Joe Hutsko Free PDF d0wnl0ad, audio books, books to read, good books to read, cheap books, good books, online books, books online, book reviews epub, read books online, books to read online, online library, greatbooks to read, PDF best books to read, top books to read Macs All-in-One For Dummies by Joe Hutsko books to read online.

#### Online Macs All-in-One For Dummies by Joe Hutsko ebook PDF download

#### Macs All-in-One For Dummies by Joe Hutsko Doc

Macs All-in-One For Dummies by Joe Hutsko Mobipocket

Macs All-in-One For Dummies by Joe Hutsko EPub